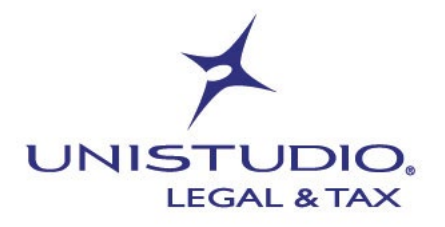

Gennaio 2024

## **NUOVE SPECIFICHE TECNICHE PER LA FATTURA ELETTRONICA DAL 01/02/2024**

Si esaminano le principali novità introdotte dalla versione 1.8 delle specifiche tecniche per la fatturazione elettronica, applicabili dal 1° febbraio 2024

Informativa n. 10/2024 Riferimenti normativi Specifiche tecniche per la fatturazione elettronica versione 1.8 del 12/12/2023 art. 6 comma 9-bis.1 del DLgs. n. 471/97 art. 34 comma 1 e 34-bis del Testo Unico IVA

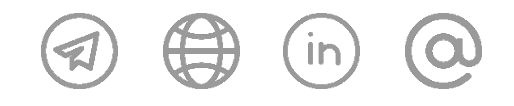

**UNISTUDIO LEGAL & TAX** 

VIA DURINI 26 20122 MILANO  $T. +39.02.83418800$  VIA DOMINUTTI 20<br>37135 VERONA  $T. +39.045.8013399$ 

VIA DEI TRE OROLOGI 14 info@unistudio.it 00197 ROMA  $T. +39.06.73100755$ 

www.unistudio.it C.F. e P.IVA 02901730230

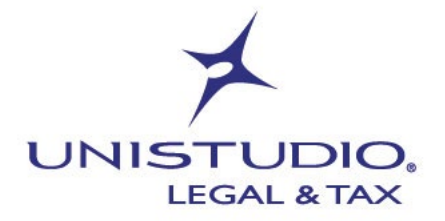

Il 1° febbraio 2024 entreranno in vigore le novità della versione 1.8 delle specifiche tecniche per la fatturazione elettronica.

La prima novità riguarderà il codice "Tipo documento" TD28, inizialmente introdotto dalla versione 1.7.1, con l'obiettivo di consentire la comunicazione degli acquisti da soggetti stabiliti nella Repubblica di San Marino, documentati con fattura cartacea con addebito dell'imposta (ricevute da soggetti sanmarinesi "forfettari" con ricavi inferiori a 100.000,00 euro).

A partire da febbraio, il codice TD28 potrà essere utilizzato anche per comunicare gli acquisti di beni e servizi da soggetti identificati ma non stabiliti nel territorio dello Stato, nel caso abbiano erroneamente emesso fattura con addebito d'imposta tramite la propria posizione IVA italiana ed il cessionario/committente abbia comunque deciso di detrarre la relativa IVA assoggettandosi, a condizione che l'errore non sia stato commesso con intento fraudolento, ad una sanzione amministrativa compresa tra 250,00 e 10.000,00 euro (dato l'elevato importo della sanzione è opportuno richiedere l'emissione di una fattura corretta dalla posizione estera ed assolvere l'IVA con il regime dell'inversione contabile).

Il file XML da trasmettere al Sistema di Interscambio dovrà essere compilato indicando il codice "Tipo documento" TD28, e inoltre:

- nel campo <CedentePrestatore>, i dati identificativi del cedente o prestatore estero che non devono riferirsi alla sua posizione italiana;
- nel campo <CessionarioCommittente>, i propri dati;
- nel campo <Data>, la data di effettuazione dell'operazione, ossia la stessa indicata nella fattura ricevuta dal soggetto estero identificato in Italia;
- nel campo <DatiFattureCollegate>, il numero e la data della fattura originariamente emessa dal cedente o prestatore.

Con la nuova versione aggiornata delle specifiche tecniche un'ulteriore novità riguarderà *i produttori agricoli che* adottano il regime speciale IVA di cui all'art. 34 del Testo Unico IVA e che determinano conseguentemente l'imposta dovuta detraendo forfettariamente l'IVA (attraverso l'applicazione delle c.d. "percentuali di compensazione").

Tali operatori potranno facoltativamente compilare l'elemento "Tipo Dato" con i dati utili per consentire la compilazione automatica della liquidazione IVA, e più precisamente:

- "ALI-COMP", nel caso di cessione di prodotti agricoli o ittici compresi nella Tabella A, parte prima, allegata al Testo Unico IVA, indicando nel campo "Riferimento numero" la percentuale di compensazione applicabile a tali prodotti;
- "NO-COMP", nel caso di cessioni di prodotti agricoli o ittici non compresi nella Tabella A, parte prima, allegata al Testo Unico IVA, per i quali non sono, quindi, applicabili le percentuali di compensazione;
- "OCC34BIS", nel caso in cui le operazioni riconducibili alle attività agricole connesse, ossia attività svolte dall'imprenditore agricolo dirette alla manipolazione, conservazione, trasformazione, commercializzazione e valorizzazione di prodotti derivanti dalla propria attività, siano state effettuate in modo occasionale.

Viene infine previsto che le fatture emesse in regime di non imponibilità a seguito di dichiarazione d'intento dovranno contenere, nel campo "Riferimento testo" del blocco "Altri dati gestionali" il protocollo di ricezione della dichiarazione d'intento e il suo progressivo separato dal segno "-" o "/", onde evitare lo scarto del file XML con indicazione del codice errore "00477".

Cordiali saluti.